## **Computer Tutoring**

Computer literacy is becoming increasingly important to learners in our community in order to access information and communicate in all aspects of their lives. More and more tutors are incorporating computer skills in tutoring such as typing, setting up e-mail accounts, e-mailing their child's teachers, using the internet for a variety of tasks such as job searching, looking up recipes, planning a vacation and accessing social networking sites.

Here are some tips to keep in mind when tutoring on the computer:

- Some tutors choose to bring their personal laptop to tutoring sessions. Another option is to take a field trip to the library to use the computers available there. In addition to the public computers, there is also a laptop available exclusively for WLC tutors at the Bellingham Public Library. This laptop may be checked out by a tutor at the reference desk. Directions on how to operate it are attached to the laptop (for example, users will need a password).
- Go through the *Computer Skills Student Assessment* with the learner to find out what skills the learner already knows and what areas could be covered in sessions. Initial and periodic goal setting can provide direction and help the learner to see progress, gain confidence and stay motivated.
- Let the learner sit at the computer and do as much as possible on the computer with the mouse and keyboard for hands-on practice.
- Build repetition and review into the lessons. What may seem automatic to someone who has a lot of experience with computers can be challenging to a learner.
- Encourage the learner to find time to practice outside of tutoring sessions. Offer ideas for tasks that the learner can accomplish independently.
- Help the learner to access information about computer classes in the community which may be offered at Goodwill, Work Source, Whatcom Community College and the libraries around the county. For more information about a current schedules contact our office with questions.

Online Resources for teaching computers:

- Goodwill Community Foundation website with online computer courses on computer and internet basics, Microsoft word, Microsoft Excel, etc. www.gcflearnfree.org/
- Literacy Online Computer Curriculum: http://sites.google.com/site/literacyonline/teaching-materials/technology/computer-curriculum

The following books are available for check out through the Whatcom County Library System and there are reference copy in our WLC Library.

- *Out & About in the World of Computers: An Introductory Computer Course for Beginning English Learners*, by Amy Hemmert & Trina Sander
- *Easy Computer Basics: See it done. Do it yourself*. By Michael Miller

Student Name: \_\_\_\_\_\_\_\_\_\_\_\_\_\_\_\_\_\_\_\_\_\_\_

## **Student Computer Skills Assessment**

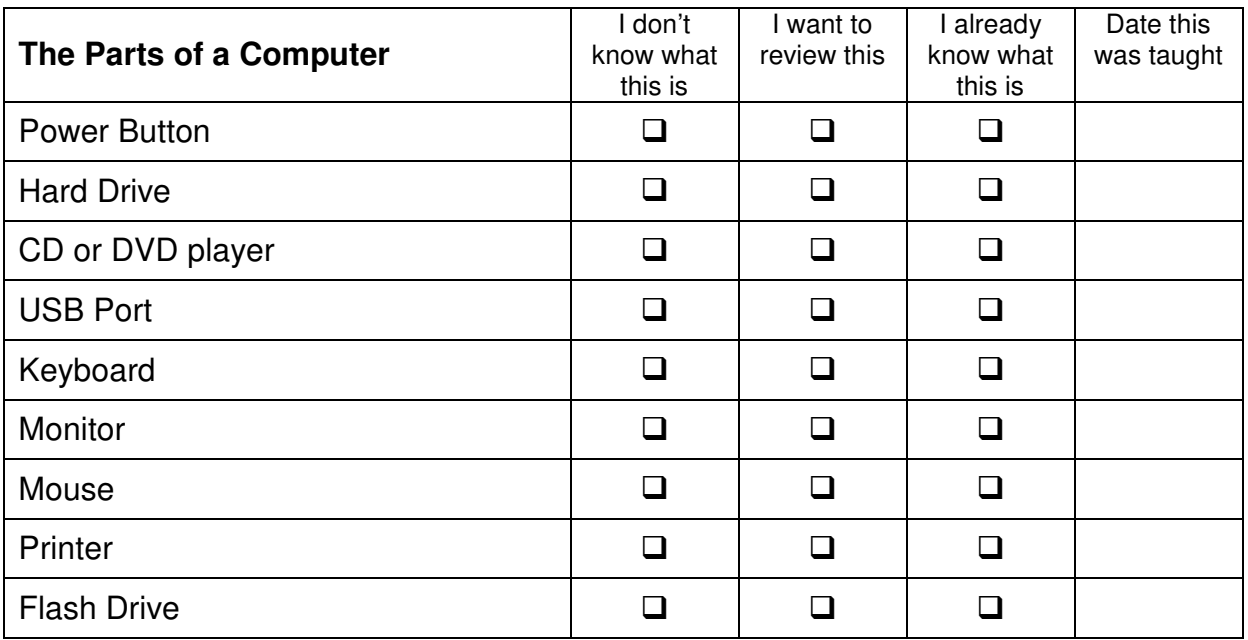

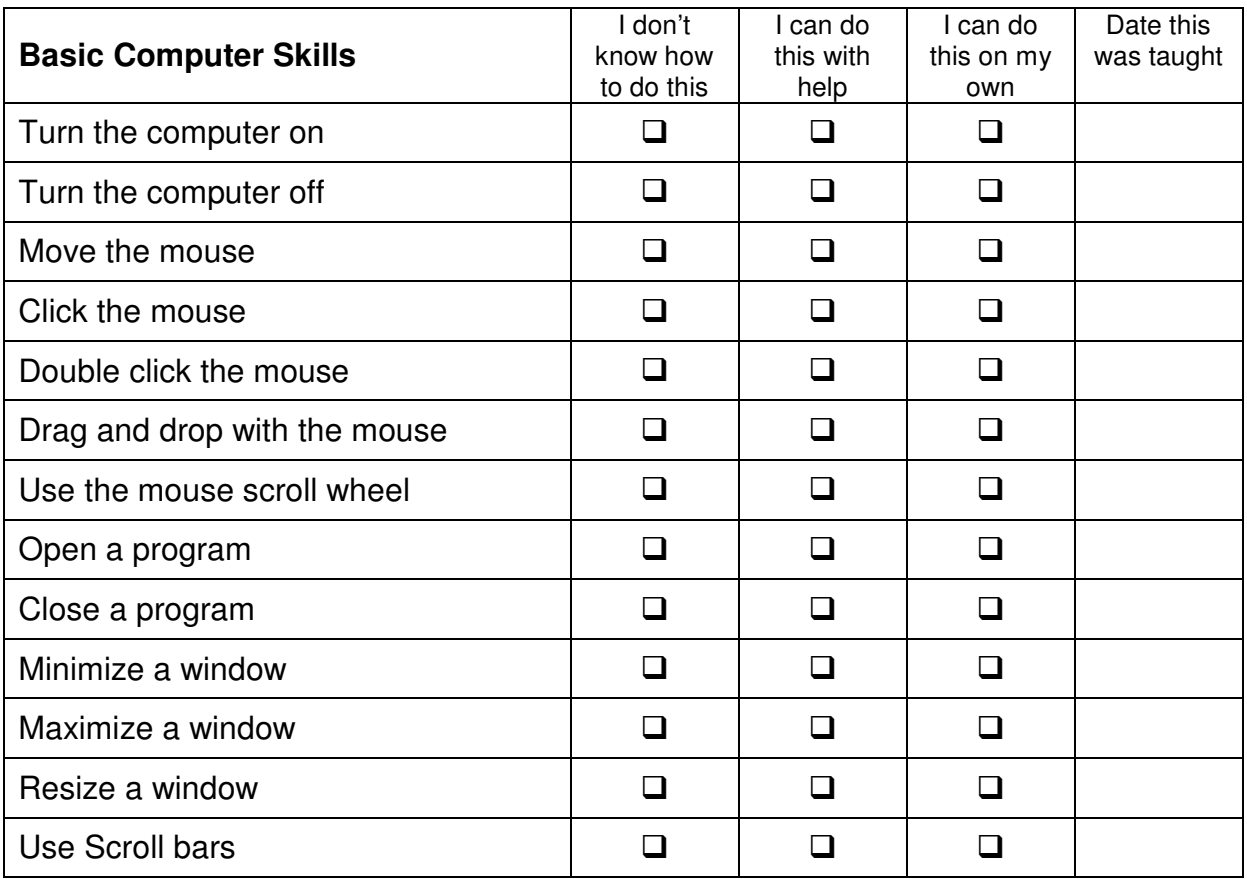

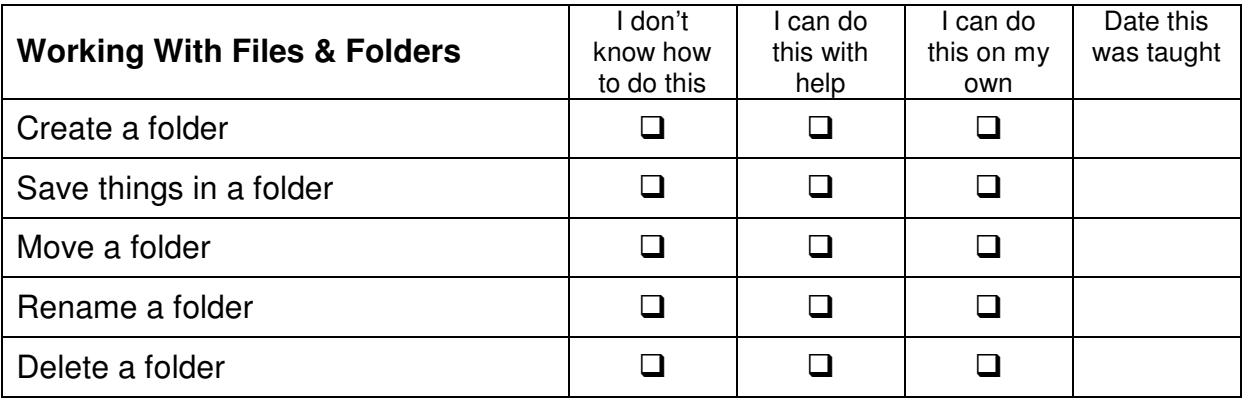

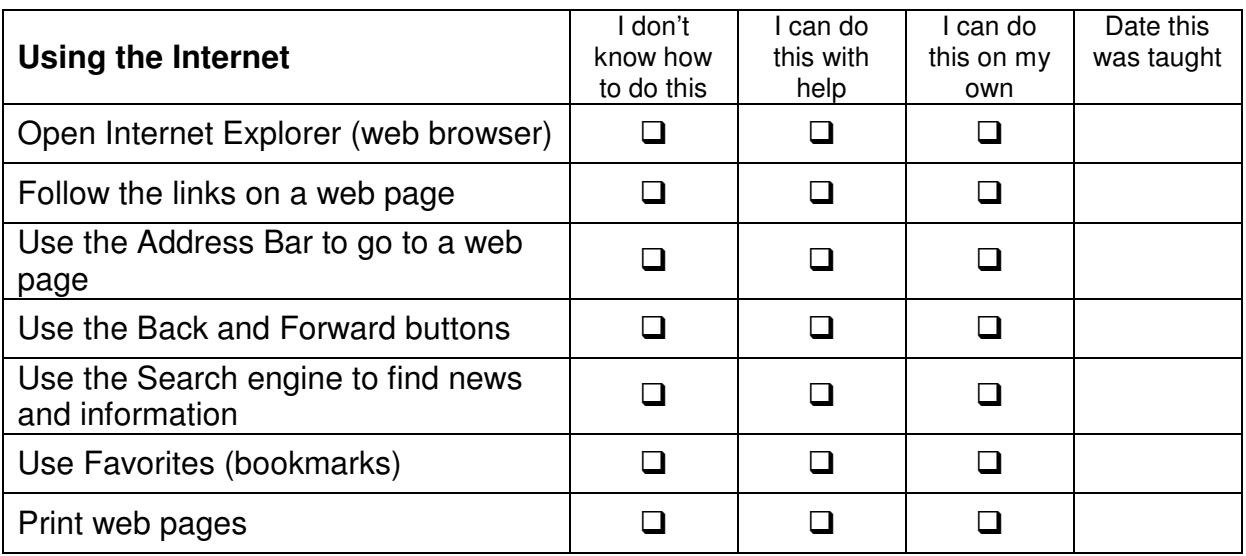

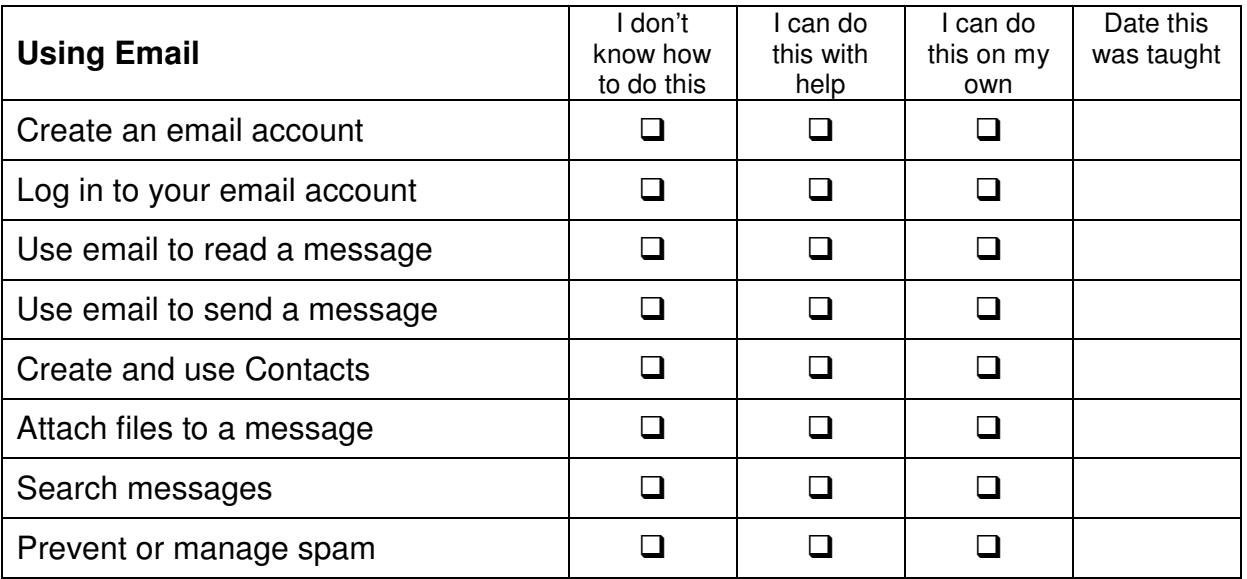

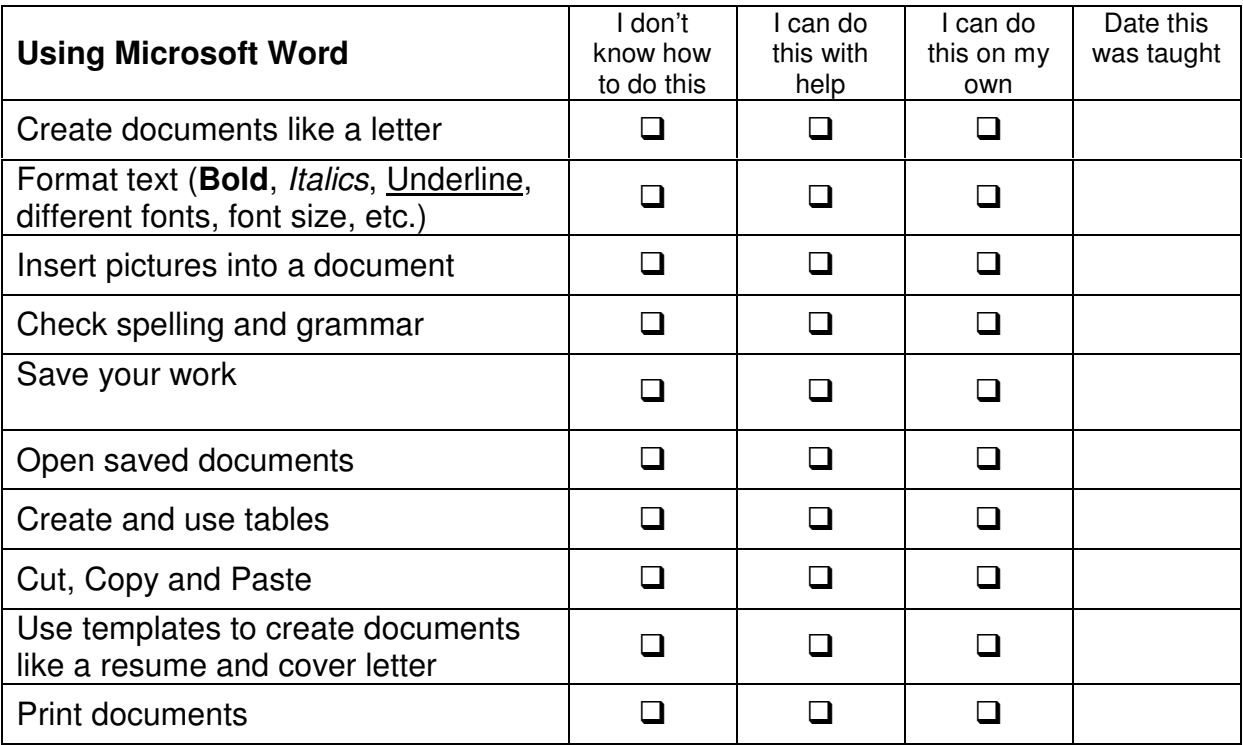